https://www.trendypda.com/modules/news/article.php?storyid=11192

ÃiÂiÕÂiÃ...èÕ§ Beng U102 à »ÃfÕÃ,ºÃ ·Ã•Ã,º Acer Aspire One D250

**News** Êà §Ã•Ã'â´Ã. : final09 ºÃ'Â<sup>1</sup>·Ã-Âià Õ×èÕ : 29/9/2009 9:03:21

## ÃiÂiÕÂiÃ...èÕ§ Beng U102 à »ÃfÕÃ,ºÃ ·Ã•Ã,º Acer Aspire One D250

Ã{Ã,,,Ã'Â\$Â'Ã'Ã}¡Ã{Ã{Â@Ã@Ã**\*Ã~ÙÃ,,,Ã** Ă,ÙÃ'Â<sup>1</sup>Â'Â<sup>1</sup> µÃ À{Ã}Ã}áÃ{¡Â¡Â{Â&à Ã,,,Ã\$Â\$ lenovo s10-2 äÇé ¡Ã§Ã Ã...Ã,"Õä»Â´Ã™ÂµÃ'ÇÂ"ÃÃ"§ ( ¤Ã"Ã'µÃ'ǻÃÕÕÃ'Â<sup>3</sup> 14500) áµÃ¨Ã¤Â»Ã Ëçª TOSHIBA NB200 ( ¤Ã¨Ã'µÃ'ǻÃÃ∙ðÃ'ª 15500 ) ¡Ã§Ã Ã...Ã.Êէã¨Ã ÕÃ'ÕѪä˪´Â•à ªÃ•Ã©Ã. âÂuªÃ"ºÃ©Ã' ¤Ã•Ã,ìºÃ•Ãì´ ÃŠÃ‡Ã,ÕÃ'¡(à ËçªÃ¡Ã...éǵ¡Ã‹Ã...Ã~ÕÃê¡Ã Ã...Ã,) ÃiÂuè¢Ã®Ã®Ã ÂiÃ...ÕÃ.´Â¤Ã"´Ã•Ã'Âià Ã...Ã.à Ã...Ã.ÂiÃ...ѺºÃ©Ã'Â1 ÇÑÂ<sup>1</sup>ªÃ®Ã¤Â»Ã£Ã‹Ã•èËÅѧ¨Ã'¡Ã ´Ã"ªÂ´Ã™Ã•Ã.ÙèªÃ?ª ¡Ã§Ã Ã...Ã.ÕÃ'Ã...§Â·Ã•Ô BenQ U101 à ¾ÃƒÃ'ռժÕºÂuç ·Ã'ªÃ ¾Â´Ã•ѪãËÂ-è´Ã• (áÃ...ÕÃÃ'¤Ã'¶Ã™Â¡Â·Ã•èÊÃ~´ ·Ã"ãËéµÃ'´ÃŠÃ"ªÃ£Â¨ÂŞÃ¨Ã'Ã, )áµÃ¨Ã ÊÕ´Ã'´Â·Ã•èáºÂµÃ•Ѫá¤Ã¨ 3 à «Ã...Ã...ì ¼Ã•Ã Ã...Ã"Â1 d250 ¢Ã•§Â¾Ã•Ã" áºÂµ 6 à «Ã...Ã...ìâ¤ÂµÃƒÃ•Ã-µÃ Ã...Ã, à Ã...Ã"Â'à Â'çµÃ »Ã"Â'äÇä¿ ä¿Â¨Ã•ÃfմѺ2 à Ã...èºÂµÃ¨Ã•à ºÃ—Ã¨Ã•Â§ 5 ªÃ•.áºÂµÃ,ѧà ËÃ...×Õ 40 % áµÃ¨Â¼Ã•ÃÙéÊסÇèÃ'êѺÑÂ?Ã,ÑÂŞÂºÃ¨Ã‡ÂŞÃ¦Ã,ÑÂŞÃ¤ÂŞÃ¨Ã¤Ã•Ã¨ÃƒÃ™Ã© ÕÃ'¨Ã »Ã§ÂªÃ ¾ÃƒÃ'ÕÃ...§ windows äÕè´Ã• à ´Ã•Ã«Ã,ǨÕÃ...Õ§Ã...§Ã£Ã‹Ã•è´Ã™ .... à ÃÔèÕá¡Ã•¡Ã...èÕ§ BenQ ´Ã•¡Ã‡Ã¨Ã'

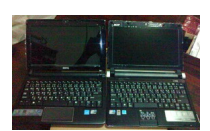

 $\tilde{A}$ • $\tilde{A}$ ¨ $\tilde{A}$ ' $\hat{A}$ <sup>1</sup> $\hat{A}$ µ $\tilde{A}$ ¨ $\tilde{A}$ •...